# <span id="page-0-0"></span>**3. [C++ vertieft \(III\): Funktoren und Lambda](#page-0-0)**

- Funktoren: Objekte mit überladenem Funktionsoperator **()**.
- **Closures**
- **Lambda-Ausdrücke: Syntaktischer Zucker**
- Captures  $\mathcal{C}^{\mathcal{A}}$
- **Natiablen vom Funktionstyp**

## **Funktoren: Motivierung**

### Ein simpler Ausgabefilter

```
template <typename T, typename Function>
void filter(const T& collection, Function f){
    for (const auto& x: collection)
        if (f(x)) std::cout \langle x \times x \rangle \langle y \rangle ";
    std::cout << "\n";
}
```
## **Funktoren: Motivierung**

### Ein simpler Ausgabefilter

```
template <typename T, typename Function>
void filter(const T& collection, Function f){
    for (const auto& x: collection)
        if (f(x)) std::cout \langle x \times x \rangle \langle y \rangle ";
    std::cout << "\n";
}
```
( **filter** funktioniert wenn das erste Argument einen Iterator anbietet und das zweite auf Elemente angewendet werden kann und das Resultat zu bool konvertiertbar ist. )

### **Funktoren: Motivierung**

```
template <typename T, typename Function>
void filter(const T& collection, Function f);
```

```
template <typename T>
bool even(T x){
   return x % 2 == 0;
}
```

```
std::vector<int> a {1,2,3,4,5,6,7,9,11,16,19};
filter(a,even<int>); // output: 2,4,6,16
```
## **Funktor: Objekt mit überladenem Operator ()**

```
class GreaterThan{
 int value; // state
 public:
 GreaterThan(int x):value{x}{}
 bool operator() (int par) const {
   return par > value;
 }
};
```
Ein Funktor ist ein aufrufbares Objekt. Kann verstanden werden als Funktion mit Zustand.

```
std::vector<int> a {1,2,3,4,5,6,7,9,11,16,19};
int value=8;
filter(a,GreaterThan(value)); // 9,11,16,19
```
## **Funktor: Objekt mit überladenem Operator ()**

```
template <typename T>
class GreaterThan{
   T value;
public:
   GreaterThan(T x):value{x}{}
   bool operator() (T par) const{
       return par > value;
   }
};
```
(geht natürlich auch mit Template)

**std::vector<int> a {1,2,3,4,5,6,7,9,11,16,19}; int value=8; filter(a,GreaterThan<int>(value));** // 9,11,16,19

### **Dasselbe mit Lambda-Expression**

```
std::vector<int> a {1,2,3,4,5,6,7,9,11,16,19};
int value=8;
```
filter(a,  $\vert$  [value](int **x**) {return **x** > value;} |);

### Summe aller Elemente - klassisch

```
std::vector<int> a \{1,2,3,4,5,6,7,9,11,16,19\};
int sum = 0;
for (auto x: a)sum + = x;
std::cout << sum << std::endl; // 83
```
### **Summe aller Elemente - mit Funktor**

```
template <typename T>
struct Sum{
   T value = 0;
   void operator() (T par){ value += par; }
};
std::vector<int> a {1,2,3,4,5,6,7,9,11,16,19};
Sum<int> sum;
// for_each copies sum: we need to copy the result back
sum = std::for each(a.begin(), a.end(), sum);
std::cout << sum.value << std::endl; // 83
```
## **Summe aller Elemente - mit Referenzen**<sup>4</sup>

```
template <typename T>
struct SumR{
   T& value;
   SumR (T& v):value{v} {}
   void operator() (T par){ value += par; }
};
std::vector<int> a {1,2,3,4,5,6,7,9,11,16,19};
int s=0;
SumR<int> sum{s};
// cannot (and do not need to) assign to sum here
std::for_each(a.begin(), a.end(), sum);
std::cout << s << std::endl; // 83
```
<sup>4</sup>Geht natürlich sehr ähnlich auch mit Zeigern

std::vector<int> a  $\{1,2,3,4,5,6,7,9,11,16,19\}$ ;

 $int s=0$ :

std::for\_each(a.begin(), a.end(),  $[ks]$  (int x) {s += x;} |);

 $std::count \leq s \leq std::end1;$ 

### **Sortieren, mal anders**

```
// pre: i >= 0
// post: returns sum of digits of i
int q(int i){
   int res =0;
   for(;i>0;i/=10)
       res += i % 10;
   return res;
}
std::vector<int> v {10,12,9,7,28,22,14};
std::sort (v.begin(), v.end(),
  [] (int i, int j) { return q(i) < q(j);}
);
```
## **Sortieren, mal anders**

```
// pre: i >= 0
// post: returns sum of digits of i
int q(int i){
   int res =0;
   for(;i>0;i/=10)
       res += i % 10;
   return res;
}
std::vector<int> v {10,12,9,7,28,22,14};
std::sort (v.begin(), v.end(),
  [] (int i, int j) { return q(i) < q(j);}
);
```
Jetzt  $v =$ 

### **Sortieren, mal anders**

```
// pre: i >= 0
// post: returns sum of digits of i
int q(int i){
   int res =0;
   for(;i>0;i/=10)
       res += i % 10;
   return res;
}
std::vector<int> v {10,12,9,7,28,22,14};
std::sort (v.begin(), v.end(),
  [] (int i, int j) { return q(i) < q(j);}
);
```
Jetzt  $v = 10, 12, 22, 14, 7, 9, 28$  (sortiert nach Quersumme)

### **Lambda-Expressions im Detail**

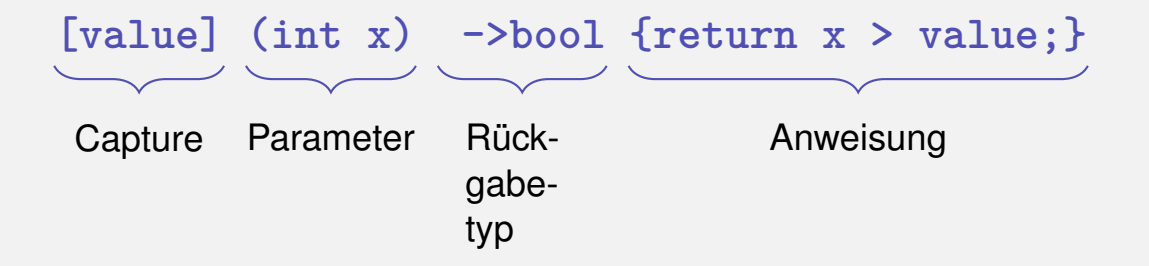

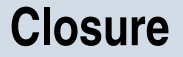

### **[value] (int x) ->bool {return x > value;}**

- Lambda-Expressions evaluieren zu einem temporären Objekt einer closure
- Die closure erhält den Ausführungskontext der Funktion, also die captured Objekte.
- **Lambda-Expressions können als Funktoren implementiert** werden.

### **Simple Lambda-Expression**

#### **[]()**−**>void {std::cout << "Hello World";}**

### **Simple Lambda-Expression**

#### **[]()**−**>void {std::cout << "Hello World";}**

Aufruf:

**[]()**−**>void {std::cout << "Hello World";}();**

### **Simple Lambda-Expression**

#### **[]()**−**>void {std::cout << "Hello World";}**

Aufruf:

**[]()**−**>void {std::cout << "Hello World";}();**

Zuweisung:

**auto f = []()**−**>void {std::cout << "Hello World";};**

### **Minimale Lambda-Expression**

### **[]{}**

- Rückgabetyp kann inferiert werden, wenn kein oder nur ein return:<sup>5</sup>
	- **[]() {std::cout << "Hello World";}**
- Keine Parameter und kein expliziter Rückgabetyp  $\Rightarrow$  () kann weggelassen werden

```
[]{std::cout << "Hello World";}
```
### **[...]** kann nie weggelassen werden.

 $5$ Seit C $++14$  auch mehrere returns, sofern derselbe Rückgabetyp deduziert wird

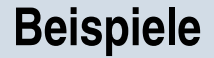

### $[] (int x, int y) {std::count << x * y; } (4,5);$ Output:

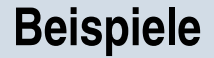

## $[] (int x, int y) {std::count << x * y; } (4,5);$ Output: 20

```
int k = 8;
auto f = [] (int& v) \{v += v;\};f(k);std::count << k;
```

```
int k = 8;
auto f = [] (int& v) \{v += v;\};f(k);std::count << k;
```

```
int k = 8;
auto f = [] (int v) \{v += v;\};f(k);std::count << k;
```

```
int k = 8;
auto f = [] (int v) \{v += v;\};f(k);std::count << k;
```
Für Lambda-Expressions bestimmt die capture-Liste über den zugreifbaren Teil des Kontextes

Syntax:

- **[x]:** Zugriff auf kopierten Wert von x (nur lesend)
- **[&x]**: Zugriff zur Referenz von x
- **[&x,y]**: Zugriff zur Referenz von x und zum kopierten Wert von y
- **[&]**: Default-Referenz-Zugriff auf alle Objekte im Kontext der Lambda-Expression
- **[=]**: Default-Werte-Zugriff auf alle Objekte im Kontext der Lambda-Expression

```
int elements=0;
int sum=0;
std::for_each(v.begin(), v.end(),
  [&] (int k) {sum += k; elements++;} // capture all by reference
)
```

```
template <typename T>
void sequence(vector<int> & v, T done){
 int i=0;
 while (!done()) v.push_back(i++);
}
vector<int> s;
sequence(s, [&] {return s.size() >= 5;} )
```
 $jetzt v =$ 

```
template <typename T>
void sequence(vector<int> & v, T done){
  int i=0;
  while (!done()) v.push_back(i++);
}
vector<int> s;
sequence(s, [&] {return s.size() >= 5;} )
jetzt v = 0, 1, 2, 3, 4
```

```
template <typename T>
void sequence(vector<int> & v, T done){
 int i=0;
 while (!done()) v.push_back(i++);
}
vector<int> s;
sequence(s, [&] {return s.size() >= 5;} )
jetzt v = 0, 1, 2, 3, 4
```
Die capture liste bezieht sich auf den Kontext der Lambda Expression

```
Wann wird der Wert gelesen?
```

```
int v = 42;
auto func = [=\] {std::cout << v << "\n"};
v = 7;
func();
```
Ausgabe:

```
Wann wird der Wert gelesen?
```

```
int v = 42;
auto func = [=] {std::cout \langle \langle v \rangle \langle \langle \eta \rangle \rangle};
v = 7;
func();
```
Ausgabe: 42

Werte werden bei der Definition der (temporären) Lambda-Expression zugewiesen.

```
(Warum) funktioniert das?
class Limited{
 int limit = 10;
public:
 // count entries smaller than limit
 int count(const std::vector<int>& a){
   int c = 0;
   std::for_each(a.begin(), a.end(),
       [-. & c] (int x) \{if (x < 1imit) c++:\});
   return c;
 }
};
```

```
(Warum) funktioniert das?
class Limited{
 int limit = 10;
public:
 // count entries smaller than limit
 int count(const std::vector<int>& a){
   int c = 0;
   std::for_each(a.begin(), a.end(),
       [-. & c] (int x) \{if (x < 1imit) c++:\});
   return c;
 }
};
```
Der **this** pointer wird per default implizit kopiert

```
struct mutant{
 int i = 0;
 void do(){ [=] {i=42;}();}
};
mutant m;
m.do();
std::cout << m.i;
```
Ausgabe:

```
struct mutant{
  int i = 0;
 void do(){ [=] {i=42;}();}
};
mutant m;
m.do();
std::cout << m.i;
```
Ausgabe: 42

Der **this** *pointer* wird per default implizit kopiert

### Lambda Ausdrücke sind Funktoren

```
[x, \&y] () \{y = x;\}
```
kann implementiert werden als unnamed  $\{x,y\}$ ;

### mit

```
class unnamed {
 int x; int& y;
 unnamed (int x_, int& y_) : x(x_), y(y_) {}
 void operator () () \{y = x;\}\};
```
### Lambda Ausdrücke sind Funktoren

```
[-] () {return x + y; }
```

```
kann implementiert werden als
 unnamed \{x,y\};
```
### mit

```
class unnamed {
 int x; int y;unnamed (int x_, int y_) : x (x_), y (y_) {}
 int operator () () const {return x + y;}
\};
```
### **Polymorphic Function Wrapper std::function**

**#include <functional>**

```
int k= 8;
std::function<int(int)> f;
f = [k](int i){ return i+k; };
std::cout << f(8); // 16
```
Kann verwendet werden, um Lambda-Expressions zu speichern.

Andere Beispiele **std::function<int(int,int)>**; **std::function<void(double)>** ...

<http://en.cppreference.com/w/cpp/utility/functional/function>

### **Beispiel**

```
template <typename T>
auto toFunction(std::vector<T> v){
 return [v] (T x) −> double {
   int index = (int)(x+0.5);
   if (index < 0) index = 0;
   if (index >= v.size()) index = v.size()−1;
   return v[index];
 };
}
```
## **Beispiel**

```
auto Gaussian(double mu, double sigma){
   return [mu,sigma](double x) {
       const double a = ( x − mu ) / sigma;
       return std::exp( −0.5 * a * a );
   };
}
template <typename F, typename Kernel>
auto smooth(F f, Kernel kernel){
 return [kernel,f] (auto x) {
       // compute convolution ...
       // and return result
```
**}; }**

## **Beispiel**

```
std::vector<double> v {1,2,5,3};
auto f = toFunction(v);
auto k = Gaussian(0,0.1);
auto g = \text{smooth}(f, k);
```
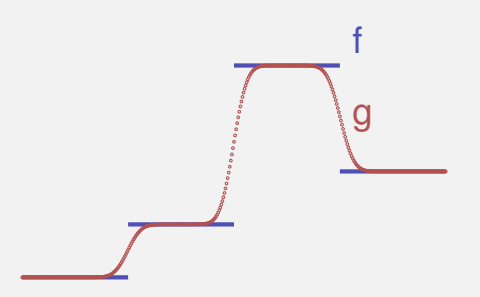

- Funktoren erlauben die funktionale Programmierung mit C++. Lambdas sind syntaktischer Zucker, der das deutlich vereinfacht
- Mit Funktoren/Lambdas sind klassische Muster aus der funktionalen Programmierung (z.B. map / filter / reduce) auch in C++ möglich.
- In Kombination mit Templates und Typinferenz (**auto**) können sehr mächtige Funktionen in Variablen gespeichert werden, Funktionen können sogar Funktionen zurückgeben (sog. Funktionen höherer Ordnung).

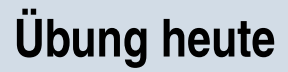

- Wenden Sie Lambda-Ausdrücke in einem Map/Filter Algorithmus auf einen Vektor an
- Implementieren Sie eine Funktion (ein Lambda), welche die Ableitung einer gegebenen Funktion approximiert.